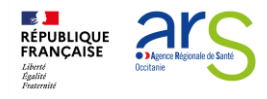

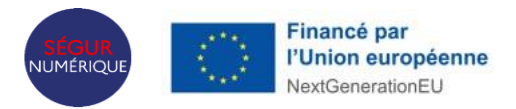

# **Appel à projets régional Occitanie Programme ESMS numérique** *Phase de généralisation - 2024*

**En application du programme ESMS numérique porté par la Caisse nationale de solidarité pour l'autonomie (CNSA) et la Délégation au numérique en Santé (DNS).**

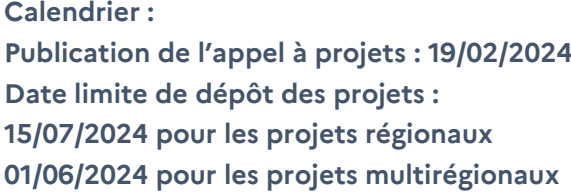

# Sommaire

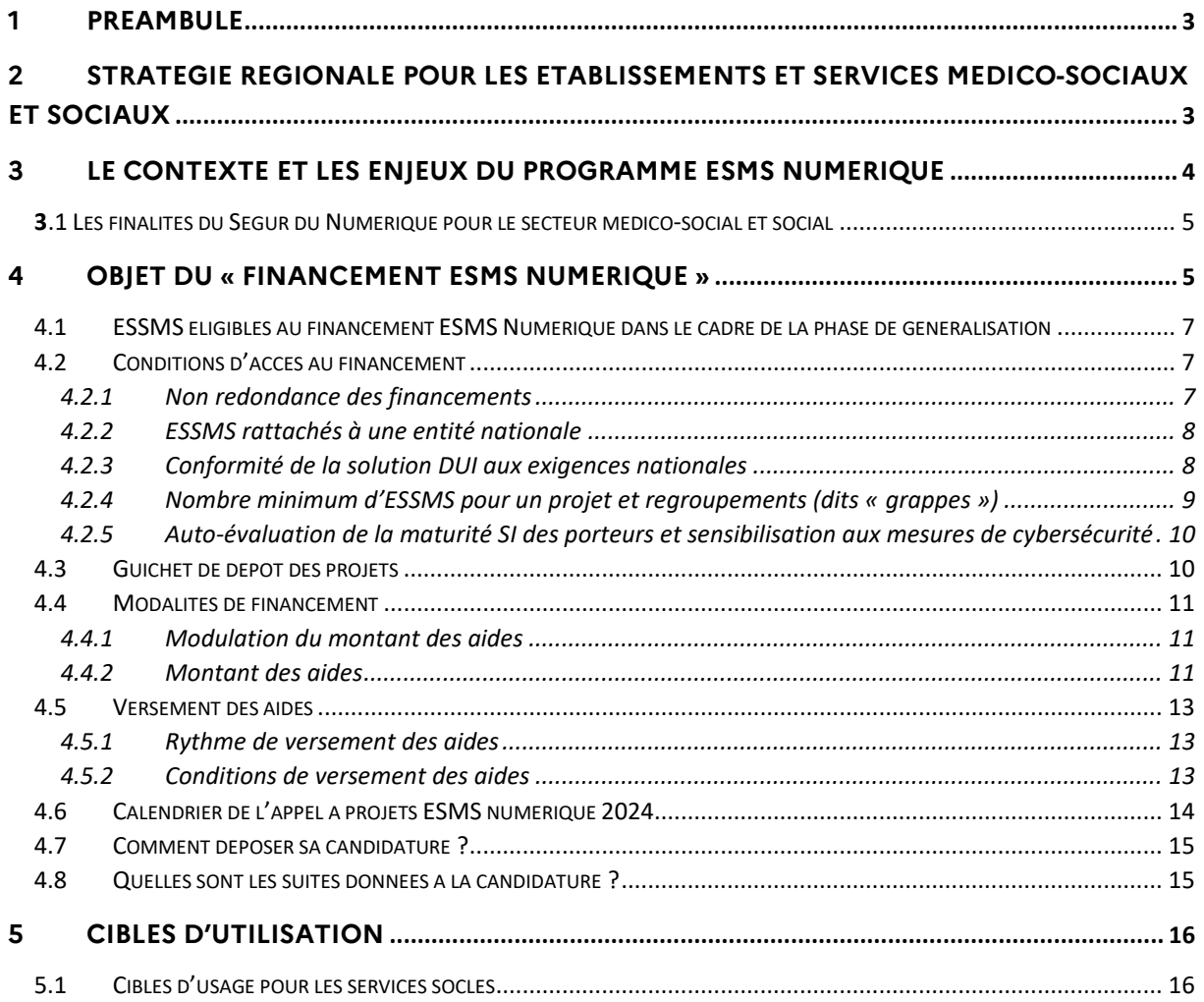

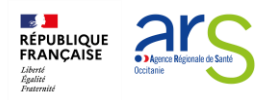

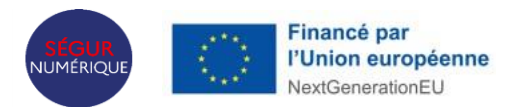

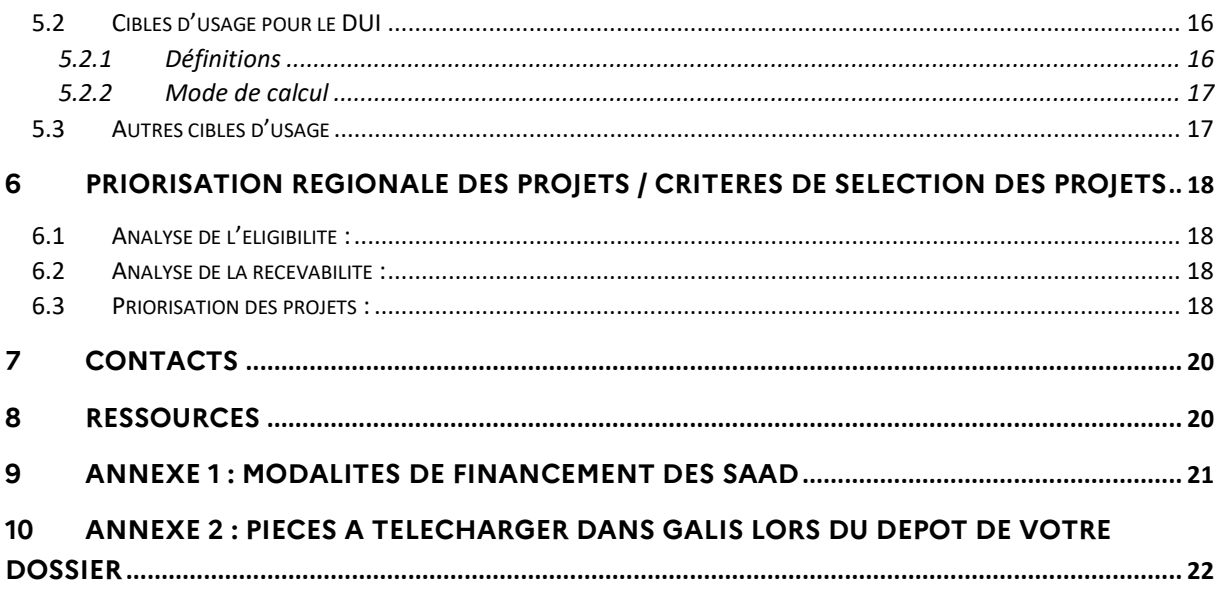

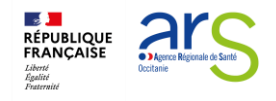

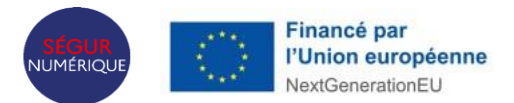

# <span id="page-2-0"></span>1 Préambule

Le présent appel à projets vient préciser certains éléments de l'instruction N° DNS/DGCS/CNSA/2024/15 du 1<sup>er</sup> février 2024 relative à la mise en œuvre de la phase de généralisation du programme « ESMS numérique ». Cette instruction constitue le cadre réglementaire pour la mise en œuvre du programme ESMS numérique, incluant le présent appel à projets.

**L'appel à projets « ESMS numérique », en tant que programme du Ségur Numérique, est financé par l'Union Européenne au travers de la « Facilité pour la reprise et la résilience » (FRR).**

# <span id="page-2-1"></span>2 Stratégie régionale pour les établissements et services médicosociaux et sociaux

La stratégie régionale numérique pour le secteur médico-social est inscrite dans le **PRS 2023- 2028**, publié en Novembre 2023. Elle est déclinée au travers de plusieurs défis et objectifs, en appui des engagements de la politique de santé :

- Accompagner les acteurs du secteur médico-social dans leur transformation numérique, notamment en poursuivant l'effort de mutualisation des établissements médico-sociaux, et de leur équipement en Dossier Usager informatisé référencé SEGUR.
- Développer les usages de Mon espace santé et l'offre de services associée
- Renforcer la coordination des acteurs pour assurer la continuité des prises en charge et des accompagnements.

Le programme ESMS Numérique, programme emblématique de la transformation numérique du secteur médico-social, participe à ces objectifs.

Pour animer ce programme en région et atteindre ses objectifs, l'ARS Occitanie a choisi de s'appuyer sur :

- **Un comité de suivi du programme**, composé de partenaires : les fédérations, les associations représentantes des usagers, les conseils départementaux, le GRADeS E-santé Occitanie, l'Assurance Maladie.

Ce comité est l'organe de pilotage du programme mais aussi un lieu d'échanges avec les partenaires sur les stratégies de déploiement, ainsi qu'un relai privilégié d'informations sur le terrain.

Ce comité a évolué en 2023 pour devenir un comité de suivi de la transformation numérique du secteur médico-social, permettant d'aborder l'ensemble des programmes et projets structurants.

- **Un collectif régional MS&Numérique** composé d'ESMS, avec lequel l'ARS Occitanie échange régulièrement pour relayer l'information auprès des acteurs de terrain et recueillir d'éventuelles problématiques.

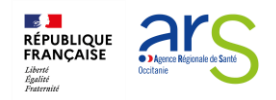

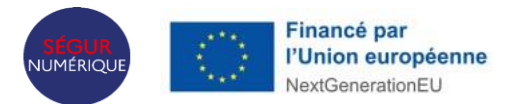

De plus, l'agence a confié au GRADeS Occitanie dans le cadre du programme une mission d'accompagnement des ESSMS dans leur transformation numérique sur le plan opérationnel et technique, notamment sur le déploiement des référentiels et services socles. Vous trouverez plus de détails sur cette mission d'accompagnement, ainsi que des coordonnées de contact, à cette adresse: [https://www.esante-occitanie.fr/programmes/programme-esms-numerique/.](https://www.esante-occitanie.fr/programmes/programme-esms-numerique/)

Le secteur social et médico-social fait donc partie intégrante du Ségur Numérique, en constituant l'un des 6 couloirs définis aux côtés de la médecine de ville, la radiologie, la biologie, les établissements de santé et les pharmacies.

**L'ARS Occitanie** souhaite donc s'engager fortement auprès des ESMS occitans afin que ceux-ci saisissent les réelles opportunités qu'offrent le **programme national ESMS numérique,** ainsi que les **outils et programmes numériques régionaux**, financés par l'ARS et portés par le GRADeS Occitanie :

- [La messagerie sécurisée de santé Medimail](https://www.esante-occitanie.fr/medimail/usages-numerique-par-outil-medimail-etablissement-de-sante-etre-accompagne/) (MSS Medimail)
- [Les outils régionaux de coordination SPICO](https://www.esante-occitanie.fr/spico/), en lien avec le programme national eparcours
- Le service d'aide à l'orientation [Via Trajectoire](https://www.esante-occitanie.fr/orientation/)
- Le Répertoire Opérationnel des Ressources (ROR)
- Le développement des usages en matière de télésanté

## <span id="page-3-0"></span>3 Le contexte et les enjeux du programme ESMS Numérique

Le numérique constitue un levier structurant afin d'accompagner les transformations de l'offre des établissements et services sociaux et médico-Sociaux (ESSMS) ; il implique notamment le développement de l'échange et du partage d'informations entre acteurs du sanitaire, du médico-social, du social, de la scolarité, de l'insertion professionnelle ou sociale et de l'aide aux usagers et aux aidants.

Le Ségur de la Santé, dans son volet numérique, offre une opportunité historique pour accélérer l'intégration du numérique dans les pratiques des ESSMS. Afin d'accompagner et de synchroniser l'effort des maîtrises d'ouvrage des ESSMS et celui des éditeurs de logiciels, le Ségur numérique met en place un dispositif de financement ouvert aux éditeurs, dit Système ouvert non sélectif (SONS), financement assorti d'exigences de conformité à un référentiel national, dit « Référencement Ségur ». Il est complémentaire au financement ESMS numérique, et ne fait pas partie de cet appel à projets. Le dispositif est ouvert **jusqu'au 28 février 2024** (Dépôt par les éditeurs auprès de l'Agence de Services et de Paiement des bons de commande de la Vague 1).

Dans sa déclinaison au secteur social et médico-social, le Ségur de la Santé permet de mobiliser 600 M€ de 2021 à 2025. Ce volume financier permet d'étendre de façon majeure les ambitions définies initialement dans le cadre du programme ESMS numérique. Une partie des

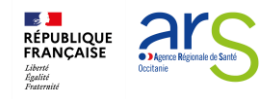

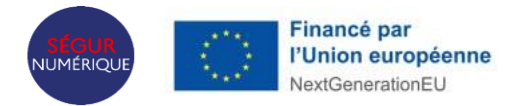

financements sera destinée directement aux maîtrises d'ouvrage des ESSMS, une autre partie contribuera au financement de l'effort des éditeurs.

## <span id="page-4-0"></span>3.1 Les finalités du Ségur du Numérique pour le secteur médico-social et social

La finalité du Ségur du Numérique pour le secteur médico-social et social est de faciliter la transformation des secteurs. Il s'agit en particulier de :

- Faciliter **la coordination des professionnels** et l'échange d'informations entre les différents acteurs (internes et externes à l'ESSMS) impliqués dans l'accompagnement des personnes;
- **Améliorer l'accompagnement des personnes** ;
- Pour les personnes accompagnées, **améliorer l'accès à l'information** les concernant et favoriser ainsi leur participation à leur **parcours de santé, leur parcours de soins et leur parcours de vie<sup>1</sup>** ;
- Améliorer **la connaissance des besoins des personnes accompagnées** ;
- Améliorer **le pilotage des transformations** du secteur et l**'efficience** dans le fonctionnement des ESSMS.

Pour répondre à cette finalité, le Ségur du Numérique pour le secteur médico-social et social a pour objectif de généraliser le numérique dans le secteur, en :

- Généralisant l'**utilisation effective** dans les ESSMS **d'un dossier de l'usager informatisé** (DUI) **et interopérable,** conforme aux exigences du numérique en santé dans l'ensemble des ESSMS, dans le respect des principes éthiques,
- Structurant l'**offre des éditeurs** et en favorisant l'**innovation**,
- Accompagnant la montée en compétence de l'ensemble des acteurs.

Dans la suite de la phase d'amorçage, le présent appel à projets national porte sur l'année 2024, dans le cadre de la phase de généralisation qui s'étend de 2022 à 2025.

# <span id="page-4-1"></span>4 Objet du « financement ESMS numérique »

l

Le « financement ESMS Numérique » a pour principal objectif de permettre aux maîtrises d'ouvrage des ESSMS de développer et généraliser l'utilisation du numérique dans le secteur au travers du déploiement d'un DUI interopérable et de son utilisation effective.

Le principe général du financement ESMS numérique repose sur deux critères généraux :

- **S'équiper d'un logiciel DUI conforme aux exigences nationales**, c'est-à-dire conforme au Dossier de Spécification de Référencement Ségur vague 1 du domaine concerné, tel que publié sur le site de l'Agence du numérique en santé (ANS). Pour les projets

<sup>1</sup> [https://solidarites-sante.gouv.fr/systeme-de-sante-et-medico-social/parcours-des-patients-et](https://solidarites-sante.gouv.fr/systeme-de-sante-et-medico-social/parcours-des-patients-et-des-usagers/article/parcours-de-sante-de-soins-et-de-vie)[des-usagers/article/parcours-de-sante-de-soins-et-de-vie](https://solidarites-sante.gouv.fr/systeme-de-sante-et-medico-social/parcours-des-patients-et-des-usagers/article/parcours-de-sante-de-soins-et-de-vie)

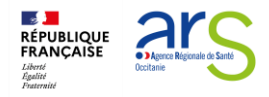

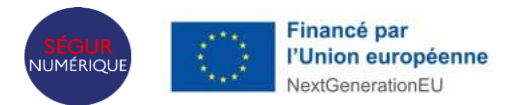

concernant des ESSMS des champs accueil, hébergement et insertion (AHI) et protection juridique des majeurs (PJM) – et uniquement pour ceux-ci - il n'y a pas d'obligation d'acquérir un logiciel référencé Ségur. Le porteur de projet devra néanmoins s'assurer que le logiciel choisi lui permettra d'atteindre les cibles d'usage du programme.

- **Atteindre des cibles d'usage.** Ce critère est une condition de versement des financements. Il permet de s'assurer que, une fois les conditions techniques réunies, le logiciel DUI est effectivement utilisé par les professionnels.

L'atteinte des cibles d'usage requiert un DUI qui ne se limite pas au référencement Ségur « vague 1 ». Les porteurs sont invités à s'appuyer sur le cahier des charges national<sup>2</sup> pour vérifier que le DUI qu'ils retiennent couvre les besoins attendus.

Le financement ESMS Numérique est **différencié en fonction de l'équipement logiciel** des ESSMS parties au projet :

- Les ESSMS parties au projet acquièrent une solution conforme aux exigences nationales : dans ce cas, le financement concerne l'acquisition de la solution et le développement des usages et éventuellement l'équipement matériel et l'AMOA ;
- Les ESSMS parties au projet conservent leur solution et la font évoluer vers une version conforme aux exigences nationales : dans ce cas, le financement concerne uniquement le développement des usages et éventuellement l'équipement matériel et l'AMOA. Le financement de la mise à niveau pour passer d'une version du logiciel non référencée Ségur à une version référencée Ségur est pris en charge par la **Prestation Ségur dans le cadre du SONS.**

Dans ce dernier cas, la validation de l'installation de la version référencée Ségur, formalisée par la signature d'un procès-verbal de vérification d'Aptitude, ne doit pas avoir eu lieu **avant le 31 mars 2023.**

Lorsque la grappe est composé d'ESSMS qui sont dans les deux situations ci-dessus, des conditions particulières s'appliquent et ces situations seront regardées au cas par cas.

Veillez à bien le mentionner dans le document de réponse joint à votre candidature, à l'endroit prévu à cet effet.

l

<sup>2</sup> Caisse nationale de solidarité pour l'autonomie (CNSA) :

[https://www.cnsa.fr/grands-chantiers/programme-esms-numerique/proposer-une-solution](https://www.cnsa.fr/grands-chantiers/programme-esms-numerique/proposer-une-solution-dossier-usager-informatise-en-tant-quediteur)[dossier-usager-informatise-en-tant-quediteur](https://www.cnsa.fr/grands-chantiers/programme-esms-numerique/proposer-une-solution-dossier-usager-informatise-en-tant-quediteur)

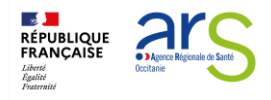

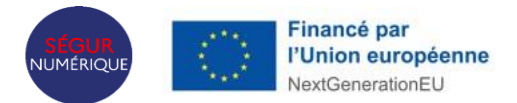

## <span id="page-6-0"></span>4.1 ESSMS éligibles au financement ESMS Numérique dans le cadre de la phase de généralisation

Tous les ESSMS mentionnés à l'article L.312-1 du CASF sont éligibles à la phase de généralisation, y compris les ESSMS financés exclusivement par les conseils départementaux. Les porteurs de projets peuvent relever du droit public ou du droit privé, partie prenante ou non d'un GCSMS.

Concernant les ESSMS proposant à la fois un accompagnement aux activités essentielles à la vie<sup>3</sup> et des services d'aide à la personne dits de « confort » (services à la famille et de la vie quotidienne), ils sont éligibles mais les financements ne seront alloués que pour la première partie de leur activité.

## <span id="page-6-1"></span>4.2 Conditions d'accès au financement

Les financements ESMS numériques sont encadrés par le décret relatif au fonds pour la modernisation et l'investissement en santé (FMIS)<sup>4</sup> et par les règles régissant les fonds structurels européens.

#### <span id="page-6-2"></span>4.2.1 Non redondance des financements

Un ESSMS ne peut percevoir un financement ESMS numérique si :

- L'opération objet de la demande ne doit pas bénéficier d'autres aides issues des Fonds européens structurels et d'investissement (notamment, le FEDER et le FSE)<sup>5</sup> .

- Un même ESSMS ne peut percevoir un financement ESMS numérique à plusieurs reprises pour l'installation ou la montée de version du même logiciel.

- Un même ESSMS ne peut percevoir un financement ESMS numérique pour deux logiciels de DUI différents.

- **Dans le cas où un ESSMS passe une commande auprès d'un éditeur pour bénéficier de la « Prestation Ségur » (dispositif SONS),** ce même ESSMS **ne peut être financé au titre du programme ESMS numérique pour l'acquisition d'un autre logiciel de DUI** *(Sauf si l'éditeur atteste du remboursement de la prestation Ségur (à mentionner dans votre candidature)).*

l

<sup>3</sup> Tels que définis à l'article L312-1 du I du CASF, 6° et 7°

<sup>4</sup> 1 Décret n° 2013-1217 du 23 décembre 2013 relatif au fonds pour la modernisation et l'investissement en santé modifié par le décret n° 2021-779 du 17 juin 2021. Ces règles sont précisées dans le circulaire N° DGOS/R1/2021/142 du 30 juin 2021 relative à la première délégation des crédits du fonds pour la modernisation et l'investissement en santé au titre de l'année 2021.

<sup>&</sup>lt;sup>5</sup> Une même opération ne peut pas bénéficier de plusieurs financements européens. Une acquisition suivie d'une montée de version sont considérées comme deux opérations distinctes.

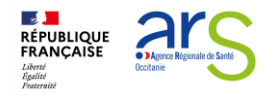

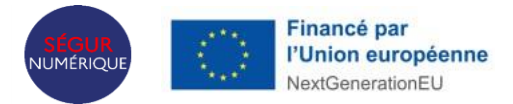

Il est de la responsabilité du porteur de projet de vérifier qu'aucun ESMS de la grappe ne se trouve dans un des cas listés ci-dessus.

## <span id="page-7-0"></span>4.2.2 ESSMS rattachés à une entité nationale

Dans le cas où un ESSMS partie ou porteur d'un projet est rattaché à une entité nationale, il devra obtenir un accord écrit de cette entité pour déposer un projet et fournir cet accord dans le projet déposé.

#### <span id="page-7-1"></span>4.2.3 Conformité de la solution DUI aux exigences nationales

Pour être financés :

- Tous les ESSMS parties au projet doivent s'équiper ou être équipés de la même solution logicielle.
- Les ESSMS doivent retenir un logiciel DUI conforme aux exigences nationales, c'est-àdire conforme au Dossier de Spécification de Référencement Ségur vague 1 du domaine concerné, tel que publié sur le site de l'ANS (Hors AHI et PJM).
- Dans le cas où le porteur de projet est un GHT, celui-ci peut équiper les ESSMS d'une solution référencée Ségur « vague 1 » dans le couloir hôpital, aux conditions cumulatives suivantes :
	- 0. Le porteur dispose d'un marché public lui donnant la faculté de faire bénéficier les ESSMS parties au projet de ce marché ;
	- 1. Le porteur doit être en capacité de vérifier l'adéquation aux besoins des utilisateurs finaux de l'ESSMS en corrélation avec le cahier des charges national. A cet effet, il doit produire un document décrivant précisément la couverture fonctionnelle du dossier patient informatisé (DPI) au regard des exigences du DUI définies dans le cahier des charges national ;
	- 2. Le porteur devra démontrer qu'il n'a perçu, pour les ESSMS concernés, aucune autre aide au titre d'un financement européen ou au titre du programme HOP'EN.
- Dans le cas où le projet concerne uniquement des ESSMS des champs AHI ou PJM, il n'y a pas d'obligation d'acquérir un logiciel référencé Ségur. Le porteur de projet doit néanmoins s'assurer que le logiciel choisi lui permette d'atteindre les cibles d'usage du programme.
- Dans le cas où le logiciel serait en cours de référencement au moment du dépôt de la demande de financement, le référencement Ségur doit intervenir avant le démarrage de la phase de paramétrage du logiciel.

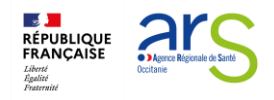

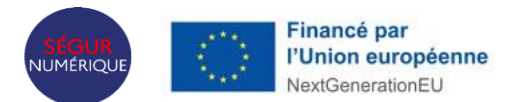

## <span id="page-8-0"></span>4.2.4 Nombre minimum d'ESSMS pour un projet et regroupements (dits « grappes »)

Dans le cadre de la phase de généralisation du programme ESMS numérique, il est demandé aux organismes gestionnaires de présenter des projets concernant idéalement quinze structures pour la mise en place de leur DUI dans les territoires métropolitains et idéalement huit structures dans les territoires ultramarins et la Corse.

L'ARS Occitanie appréciera ce minima en fonction du contexte des porteurs de projets, notamment au regard de leur capacité à mener à bien un projet d'informatisation et de leur maturité en management du système d'information.

Les organismes regroupant moins de 15 structures sont invités à constituer des regroupements afin de porter un projet commun. Ces regroupements visent à sécuriser la mise en œuvre des projets. En tant que tels, ils doivent :

- S'inscrire à minima sur la durée du projet ;
- Mettre en commun des moyens permettant d'allouer des ressources dédiées au projet.

En outre, ces regroupements devraient préfigurer des coopérations pérennes entre leurs membres pour améliorer le management du système d'information, sans que cela ne soit une stricte condition d'accès à l'aide. Les regroupements peuvent prendre toute forme juridique, de la convention jusqu'à la constitution d'entités de type GCSMS ou équivalent.

Il est important de souligner que les regroupements permettent d'atteindre une taille critique pour mettre en commun les moyens nécessaires pour créer une maîtrise d'ouvrage dédiée au système d'information, condition sine qua non au développement des usages et à leur pérennisation. Le facteur de multiplication des aides par ESSMS est, de ce fait, un élément qui se veut incitatif à la mise en commun de leurs moyens SI.

L'orientation souhaitée est de doter les territoires de ressources partagées en management des systèmes d'information, ces ressources ayant vocation à terme à couvrir les besoins de tous les ESSMS d'un territoire.

Lors de l'étude des regroupements par l'ARS Occitanie, celle-ci sera vigilante aux cas des ESSMS du territoire concerné qui resteraient isolés en n'étant pas parties au projet présenté. A cet effet, les projets regroupant moins de quinze ESSMS dans les territoires métropolitains ou de huit ESSMS pour les territoires ultramarins et la Corse pourront être recevables aux conditions cumulatives suivantes :

- Le projet consiste à rejoindre un regroupement déjà financé par le programme ESMS numérique

- La temporalité de cet élargissement doit être cohérente avec le projet porté par le regroupement initial et, en particulier :

- être régulière au vu du contrat ou du marché public mis en œuvre par le groupement initial ;

- ne pas faire courir de risque excessif au projet du regroupement initial, en termes notamment de délais ou de capacité à atteindre les cibles d'usage pour chaque ESSMS.

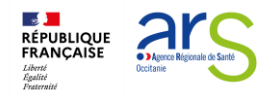

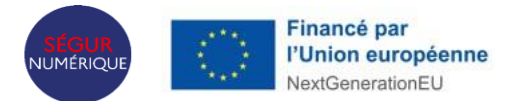

## <span id="page-9-0"></span>4.2.5 Auto-évaluation de la maturité SI des porteurs et sensibilisation aux mesures de cybersécurité

Chaque organisme gestionnaire participant à un projet, qu'il soit porteur de projet ou participant à un regroupement est invité à fournir les résultats d'un autodiagnostic de maturité et de sécurité de son SI lors du dépôt de son dossier de candidature.

Cet autodiagnostic élaboré par l'agence nationale de la performance sanitaire et médicosociale (ANAP) est accessible à l'adresse suivante : [https://www.anap.fr/s/article/numerique](https://www.anap.fr/s/article/numerique-publication-2836)[publication-2836.](https://www.anap.fr/s/article/numerique-publication-2836)

L'ARS Occitanie demande de joindre obligatoirement les résultats et préconisations de cet autodiagnostic de maturité SI au dossier de candidature.

Si l'organisme gestionnaire dispose d'un responsable des systèmes d'information, il est conseillé de fournir l'autodiagnostic de niveau de gestion SI destiné au RSI/DSI.

Cet autodiagnostic élaboré par l'ANAP est accessible à l'adresse suivante :

<https://ressources.anap.fr/numerique/publication/2836>

L'ensemble des établissements de la grappe sont également invités à prendre connaissance et à se positionner quant aux 13 mesures accessibles pour une protection globale d'un ESMS présentées dans le support suivant : [ANS\\_GUIDECYBER\\_PHASE 1-EXE -V2.pdf \(esante.gouv.fr\)](https://esante.gouv.fr/sites/default/files/media_entity/documents/ANS_GUIDECYBER_PHASE%201-EXE%20-V2.pdf)

<span id="page-9-1"></span>4.3 Guichet de dépôt des projets

Le guichet de dépôt dépend à la fois :

- Du nombre d'ESSMS concernés par la demande de financement, ceux-ci étant identifiés et localisés par leur numéro FINESS géographique.

- Du nombre de régions dans lesquelles ces établissements sont localisés.

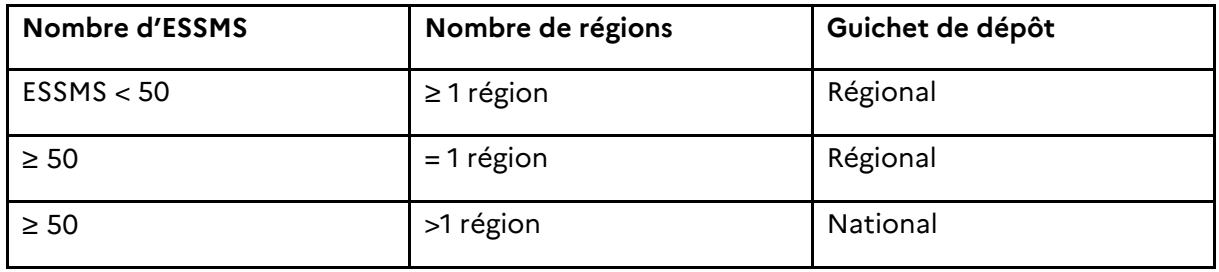

Nota : à la demande de l'ARS pivot, l'instruction de certains projets multirégionaux complexes (par exemple, impliquant de nombreuses régions) pourra être déportée au niveau national. Le guichet de dépôt ne change pas pour le porteur dans ce cas.

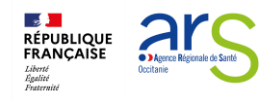

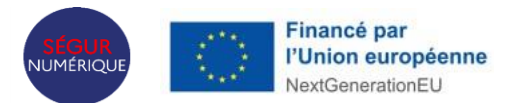

## <span id="page-10-0"></span>4.4 Modalités de financement

#### <span id="page-10-1"></span>4.4.1 Modulation du montant des aides

Le nombre d'ESSMS est calculé par rapport au nombre de **FINESS géographiques uniques** des établissements parties au projet. C'est donc cette clé qui est la base de calcul de l'aide accordée. Cependant, deux cas peuvent amener à moduler le montant des aides :

- Dans le cas des **ESSMS proposant à la fois un accompagnement aux activités essentielles à la vie et des services d'aide à la personne dits de « confort »** (services à la famille et de la vie quotidienne), l'aide est modulée au prorata du nombre d'heures éligibles. Ce point est précisé dans l'annexe 1 « modalités de financement des SAAD ».
- **Les financements spécifiques pour acquisition de matériel et infrastructure** sont modulés en fonction des devis fournis par le porteur de projet et de l'état du parc de chacun des ESMS. Ils ne peuvent jamais excéder la dépense réelle et effective du porteur.

#### <span id="page-10-2"></span>4.4.2 Montant des aides

L'aide est calculée en montant de dépenses Hors Taxe ou Toutes Taxes Comprises en fonction du régime de TVA applicable par le porteur.

#### *4.4.2.1 Financement pour le développement des usages*

- ESSMS souhaitant acquérir une nouvelle solution, qu'ils soient déjà équipés et changent de solution ou non
- 7 k€ par ESSMS jusqu'au 49ème ESSMS ;
- 2 k€ par ESSMS à partir du 50ème ESSMS pour tenir compte de l'effet volume.
- ESSMS ne changeant pas de solution, mais effectuant une mise à niveau de leur logiciel vers une version référencée Ségur
- 5 k€ par ESSMS jusqu'au 49ème ESSMS ;
- 2 k€ par ESSMS à partir du 50ème ESSMS pour tenir compte de l'effet volume.

#### *4.4.2.2 Financement pour l'équipement logiciel*

Ce financement ne concerne que les ESSMS souhaitant acquérir une nouvelle solution, qu'ils soient déjà équipés et changent de solution ou qu'ils ne soient pas du tout équipés.

- 14 k€ par ESSMS jusqu'au 49ème ESSMS ;
- 3 k€ par ESSMS à partir du 50ème ESSMS pour tenir compte de l'effet volume.

Le financement revenant à l'éditeur pour la montée de version est versé via le dispositif SONS.

#### *4.4.2.3 Financements spécifiques pour les petits organismes gestionnaires*

Est considéré comme « petit organisme gestionnaire » les organismes regroupant moins de 8 ESSMS pour la Corse et les territoires ultramarins et moins de 15 ESSMS pour les autres territoires.

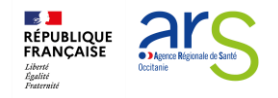

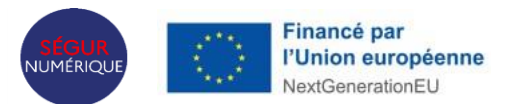

Pourront être financés :

- Les équipements matériels et infrastructures nécessaires à l'usage du DUI par les professionnels. Un **financement d'un montant maximum de 10 k€** par ESSMS est ainsi prévu, que ce soit dans le cadre d'un regroupement d'organismes ou dans le cadre d'un projet national. Le financement des équipements et infrastructures doit être concomitant et en rapport direct avec un projet de DUI ;
- Le recours à des prestations d'assistance à maitrise d'ouvrage pour accompagner les porteurs pendant toutes les phases de leur projet : un **financement forfaitaire de 100 K€ maximum** par projet pour un accompagnement au pilotage du projet de DUI est également possible pour les regroupements composés d'organismes de petite taille ; **cette prestation d'AMOA a pour principal objectif d'aider les regroupements à** :
	- **Animer les groupes de travail métier** (spécification du besoin, paramétrage de la solution),
	- **Préparer et suivre la recette utilisateur**,
	- **Piloter** et **assurer la gestion financière** du projet,
	- **Suivre l'atteinte des cibles** d'usage du DUI, et **proposer des actions correctives** dans le cadre du déploiement de la solution au sein des ESSMS du regroupement.

Ce financement peut couvrir le recrutement d'un chef de projet interne.

Les financements pour le développement des usages, pour l'équipement logiciels ou les financements spécifiques pour les petits organismes gestionnaires sont regroupés en une **subvention unique et forfaitaire**.

*Résumé des montants des financements*

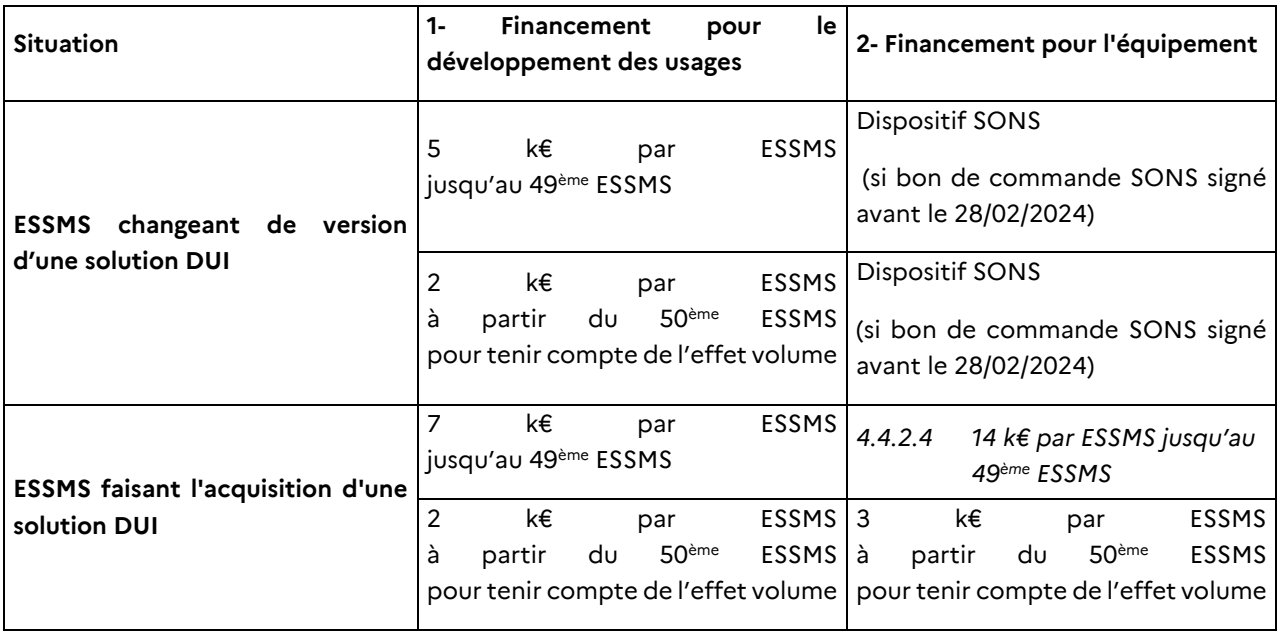

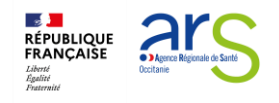

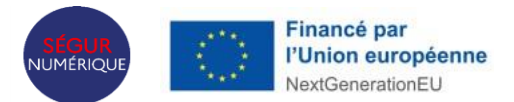

## <span id="page-12-0"></span>4.5 Versement des aides

#### <span id="page-12-1"></span>4.5.1 Rythme de versement des aides

L'aide est délivrée en deux versements :

- 50% sous forme d'avance lors de la signature de la convention entre l'ARS et le porteur de projet,
- 50% à la fin du projet.

#### <span id="page-12-2"></span>4.5.2 Conditions de versement des aides

Le versement des aides est conditionné :

- à l'atteinte des cibles d'usage à la fin du projet ;
- à la fourniture, par le porteur, des éléments de preuve des dépenses, a minima par la fourniture d'un état récapitulatif des dépenses visé par le comptable public ou le commissaire aux comptes.
- à l'atteinte des cibles d'usage dans un délai raisonnable. A titre de repère, sans que cela soit une condition opposable au porteur de projet, on peut estimer :
	- o Concernant les projets n'impliquant pas de changement de logiciel, que la durée du projet devrait être comprise dans un délai d'au plus 9 mois entre le début du projet et la fin du déploiement ;
	- o Concernant les acquisitions, elle devrait être comprise dans un délai d'au plus 18 mois entre le début du projet et la fin du déploiement.

Ces délais indicatifs ne concernent pas les projets de portée nationale.

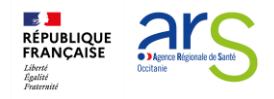

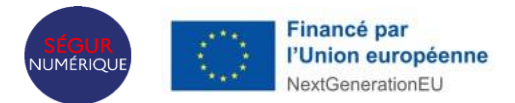

## <span id="page-13-0"></span>4.6 Calendrier de l'appel à projets ESMS numérique 2024

L'ARS Occitanie invite fortement tous les porteurs de projets **à engager les échanges avec les référents ESMS numérique de l'ARS et du GRADeS en amont du dépôt de leurs dossiers**.

Deux fenêtres de dépôt des projets sont ouvertes par l'ARS Occitanie :

- **Fenêtre 1 : du 19 /02/2024 au 29 /04/2024 (minuit)**
- **Fenêtre 2 : du 30/04/2024 au 15/07/2024 (minuit)**

A chaque fenêtre sera alloué 50% de l'enveloppe régionale notifiée, soit **3 455 357 €.** Le reliquat éventuel de l'enveloppe dédiée à la 1ère fenêtre sera automatiquement reporté sur la 2ème fenêtre.

Les projets déposés dans le cadre de ces deux fenêtres seront instruits selon le calendrier suivant :

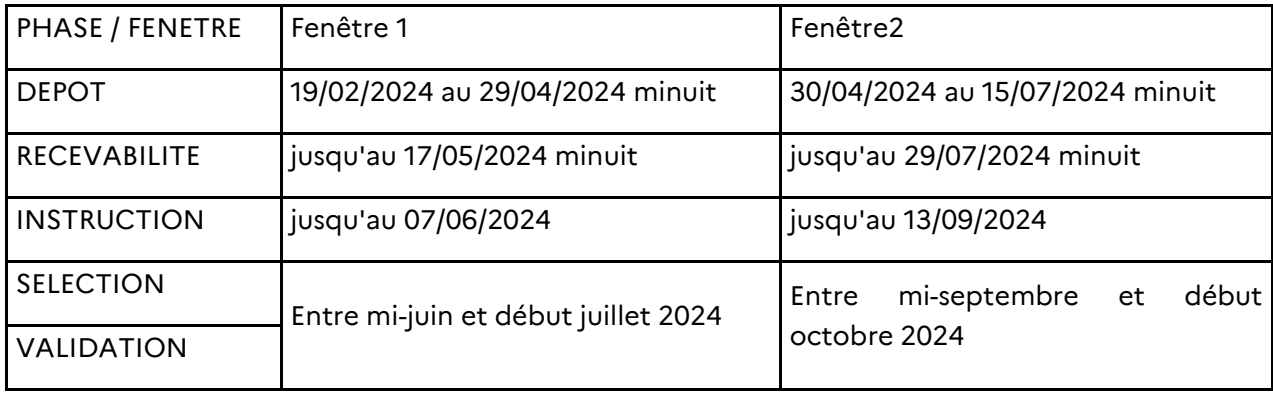

Tout dossier déposé après le 15 juillet 2024 (minuit) sera irrecevable.

De plus, tout **dossier déposé ayant fait l'objet de demandes complémentaires devra être complété avant la fin des phases de recevabilité décrites ci-dessus,** ou il sera considéré **irrecevable.**

Des **comités de sélection et de validation** seront organisés à l'issue de chaque fenêtre.

Pour les projets multirégionaux : les projets multirégionaux déposés au niveau d'une ARS devront être déposés avant le **01/06/2024 à minuit**.

Tout dossier déposé en dehors de ces fenêtres dépôt sera considéré comme irrecevable.

Les projets déposés seront instruits dans les mêmes conditions que ci-dessus.

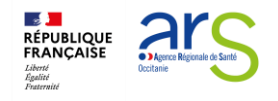

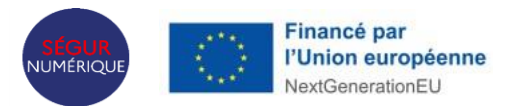

## <span id="page-14-0"></span>4.7 Comment déposer sa candidature ?

La personne morale gestionnaire qui sollicite une aide à l'investissement numérique doit créer un compte utilisateur sur la plateforme GALIS de la CNSA et déposer sa demande dans le téléservice PAI numérique. Pour ce faire, elle dispose de formulaires dématérialisés.

Un [guide du déposant détaillé](https://www.cnsa.fr/grands-chantiers/programme-esms-numerique/obtenir-une-aide-a-linvestissement-numerique)<sup>6</sup> est consultable sur le site internet de la CNSA.

Les différentes étapes du dépôt du dossier sont synthétisées ci-dessous et détaillées dans le guide d'utilisation de l'outil mentionné ci-dessus.

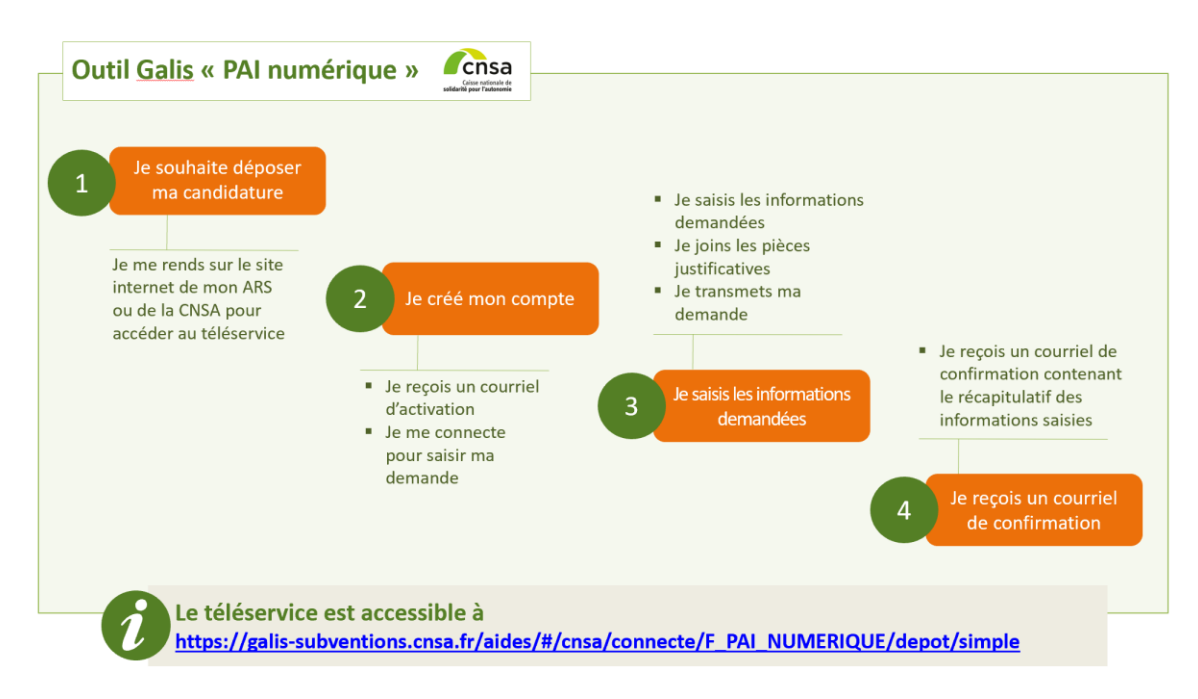

Le téléservice est accessible à l'adresse :

l

**[https://galis-subventions.cnsa.fr/aides/#/cnsa/connecte/F\\_PAI\\_NUMERIQUE/depot/simple](https://galis-subventions.cnsa.fr/aides/#/cnsa/connecte/F_PAI_NUMERIQUE/depot/simple)**

Par ailleurs, la liste des pièces à intégrer dans GALIS lors du dépôt de votre dossier est présentée en **annexe 2 de l'appel à projets**.

## <span id="page-14-1"></span>4.8 Quelles sont les suites données à la candidature ?

En cas d'**avis favorable,** le porteur est notifié par l'ARS par un courrier de notification. L'avis favorable peut être assorti de recommandations ou de points de vigilance.

En cas d'**avis défavorable, l**e porteur est informé par l'ARS de la décision prise.

<sup>6</sup> [https://www.cnsa.fr/documentation/guide\\_deposant\\_pai\\_numerique\\_v2023\\_vf2.pdf](https://www.cnsa.fr/documentation/guide_deposant_pai_numerique_v2023_vf2.pdf)

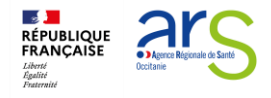

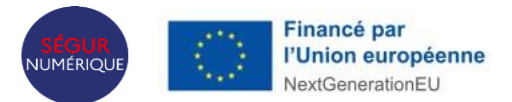

# <span id="page-15-0"></span>5 Cibles d'utilisation

L'ouverture et le déploiement progressif de l'observatoire MaturiN-SMS (via oSIS V3) auront lieu courant 2024 pour les secteurs social et médicosocial. A ce titre, les ESSMS auront pour vocation à « pré-alimenter » cet observatoire avec les données d'usage ci-dessous remontées aux ARS dans le cadre du programme.

## <span id="page-15-1"></span>5.1 Cibles d'usage pour les services socles

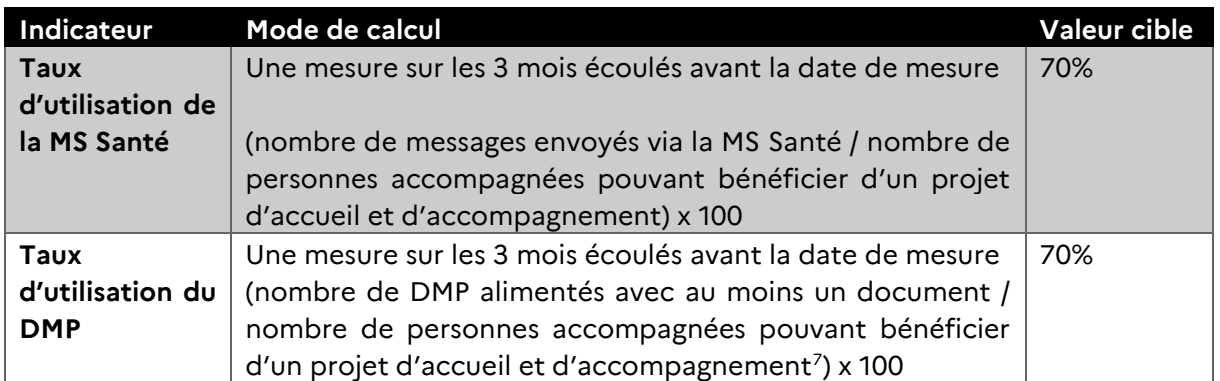

## <span id="page-15-2"></span>5.2 Cibles d'usage pour le DUI

L'indicateur « nombre de DUI actifs » conditionne le recouvrement par l'Etat français de l'avance de 600 M€ des fonds européens issus du PNRR. La cible à atteindre est de 410 000 DUI actifs à fin 2024.

Les porteurs de projets seront par conséquent particulièrement vigilants à :

- Remonter cet indicateur au plus tôt à l'ARS et à le mettre à jour tant qu'une marge de progrès de sa valeur est identifiée ;
- Fournir à l'ARS à sa demande et conserver les preuves d'atteinte des usages.

## <span id="page-15-3"></span>5.2.1 Définitions

#### *Nombre de dossiers actifs :*

- Tous les dossiers du DUI existant dans l'application,
- *ET* se rapportant à une personne en séjour/accompagnée selon la définition de la CNSA (voir définition suivante)
- *ET* qui a été mis à jour au moins une fois durant la période de recueil

#### *Personnes accompagnées :*

l

*« La file active est le nombre de personnes accompagnées par l'ESSMS au moins une fois dans l'année […]. Le mode de calcul, issu du tableau de bord de la performance est le suivant : nombre de personnes accompagnées dans l'effectif au 31/12/NN + nombre de sorties définitives dans l'année. Une personne n'est comptabilisée qu'une seule fois dans la file. » 8*

<sup>7</sup> Article L311-3 7° du Code l'Action Sociale et des Familles

<sup>8</sup> [https://www.cnsa.fr/documentation/guide\\_mesure\\_de\\_lactivite\\_vf.pdf](https://www.cnsa.fr/documentation/guide_mesure_de_lactivite_vf.pdf)

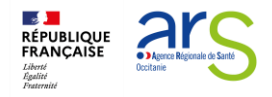

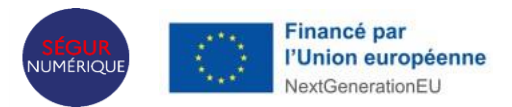

## <span id="page-16-0"></span>5.2.2 Mode de calcul

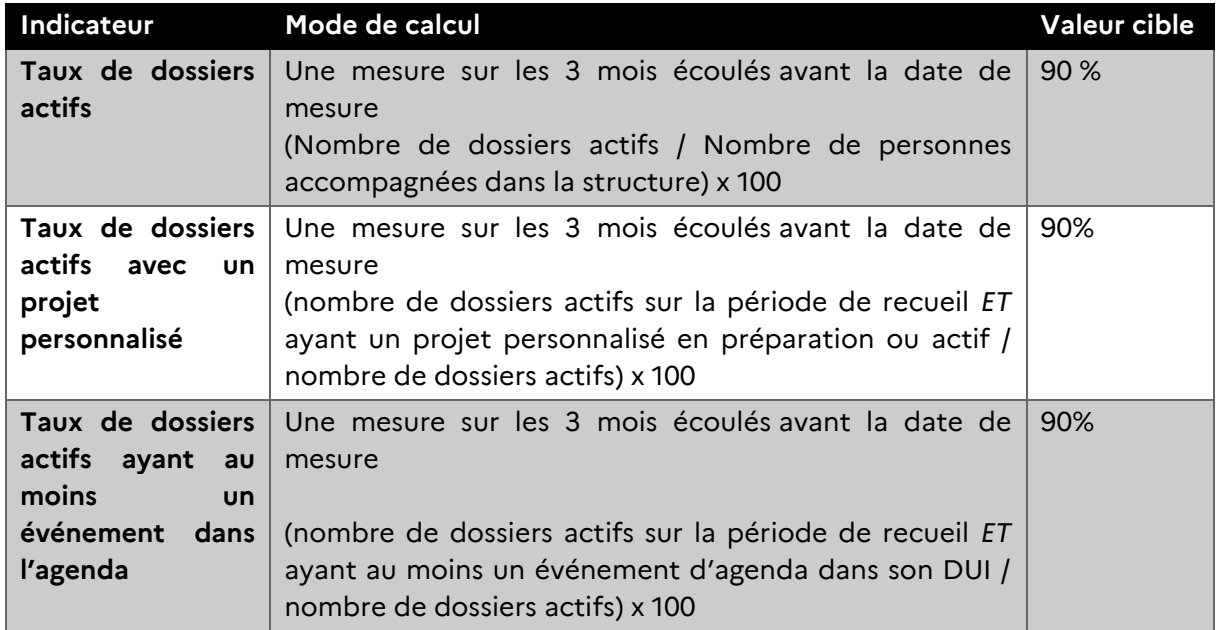

Les éléments détaillés concernant le calcul des cibles d'usage sont disponibles dans le document de l'anap *Indicateurs de suivi de l'utilisation du Dossier Usager Informatisé (DUI)*, téléchargeable à <https://ressources.anap.fr/numerique/publication/2882>

## <span id="page-16-1"></span>5.3 Autres cibles d'usage

#### **Ces cibles d'usage sont facultatives.**

Lorsque les conditions sont réunies (maturité des spécifications nationales, existence de pilotes ou d'usages déjà établis dans la région, etc.), les porteurs de projet sont invités à intégrer dans leurs cibles d'usage **la e-prescription** et l'interopérabilité avec les **plateformes e-parcours**.

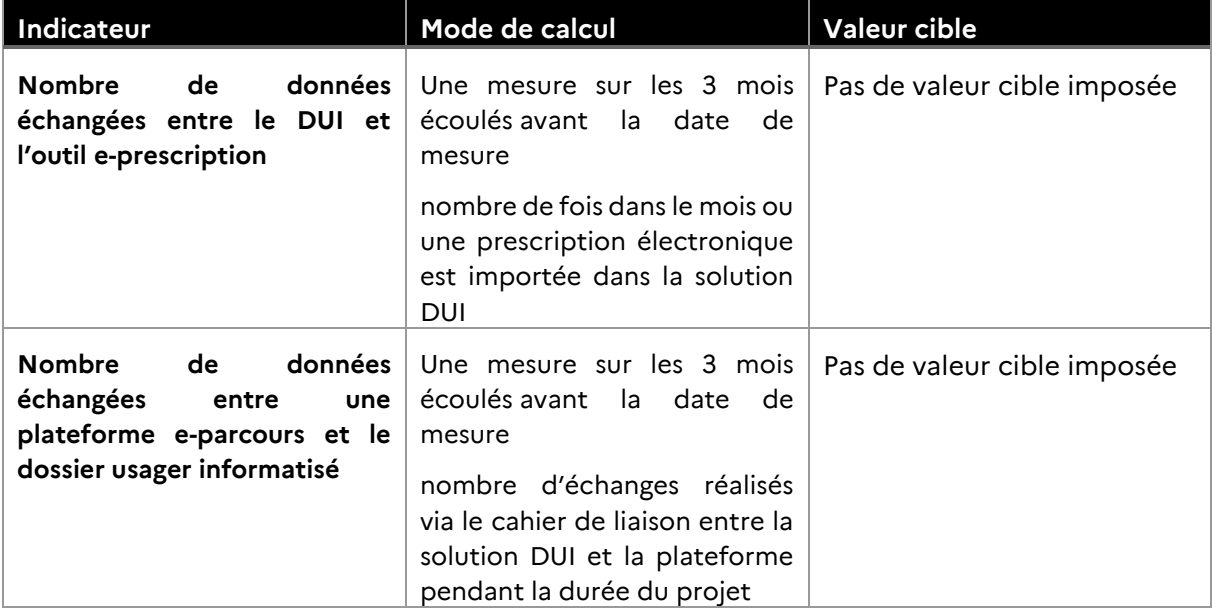

A titre indicatif, les indicateurs peuvent être calculés comme suit :

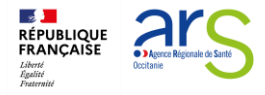

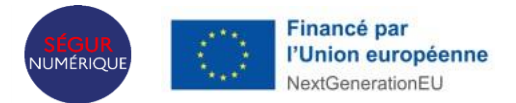

# <span id="page-17-0"></span>6 Priorisation régionale des projets / Critères de sélection des projets

L'ARS Occitanie instruira les dossiers déposés selon les trois étapes suivantes : :

## <span id="page-17-1"></span>6.1 Analyse de l'éligibilité :

Cette analyse sera effectuée selon les critères suivants :

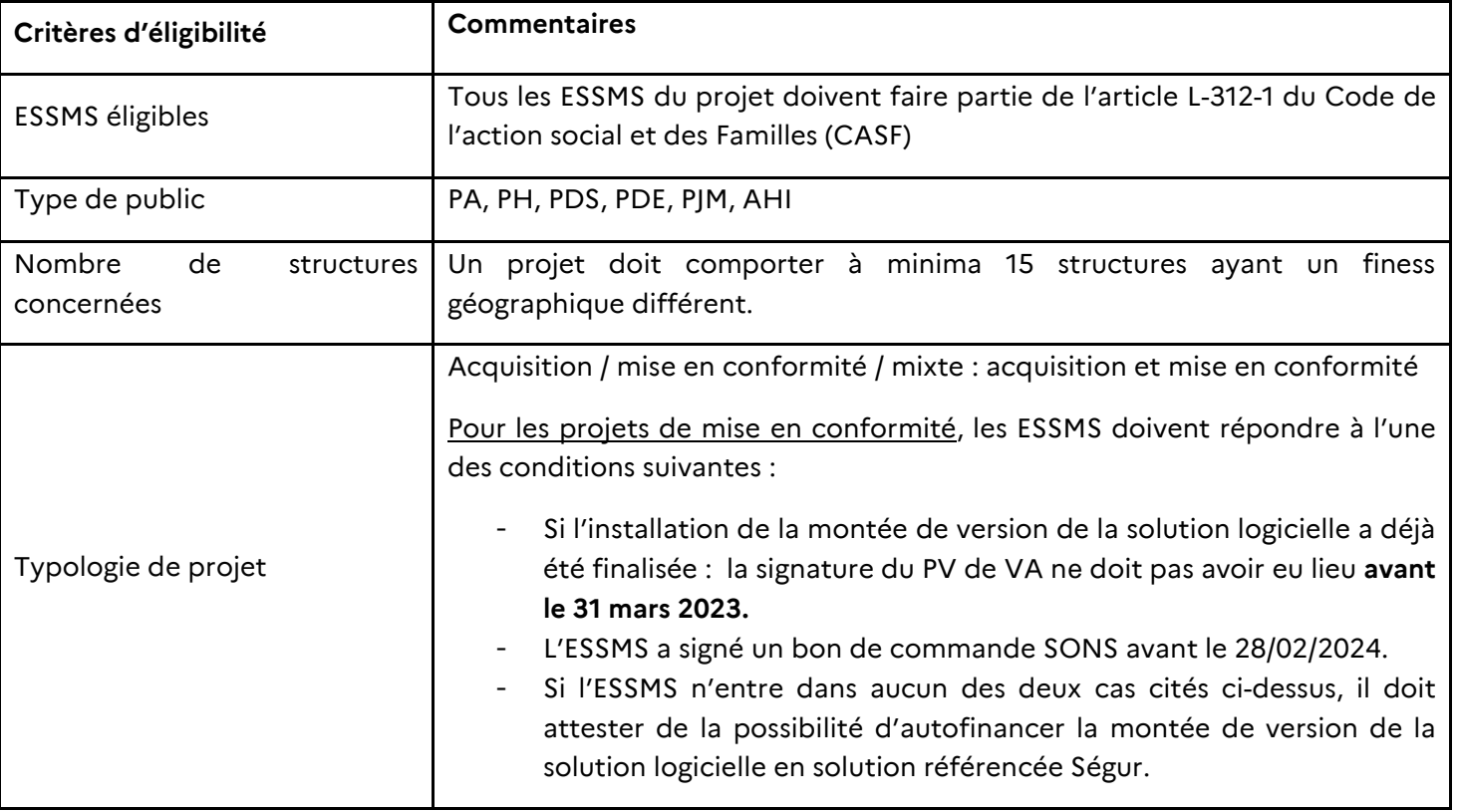

## <span id="page-17-2"></span>6.2 Analyse de la recevabilité :

L'analyse de **l'éligibilité** des projets est suivie d'une étude de la **recevabilité des candidatures.** Elle se traduit par la vérification de la **complétude du dossier**, qui doit comprendre l'ensemble des pièces détaillées à **l'Annexe 2** de cet appel à projet.

#### <span id="page-17-3"></span>6.3 Priorisation des projets :

En plus des **critères d'éligibilité** et de **recevabilité des projets**, les éléments de **priorisation**  suivants seront pris en compte dans l'instruction par l'ARS Occitanie :

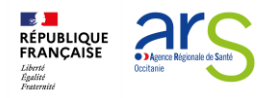

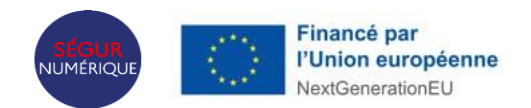

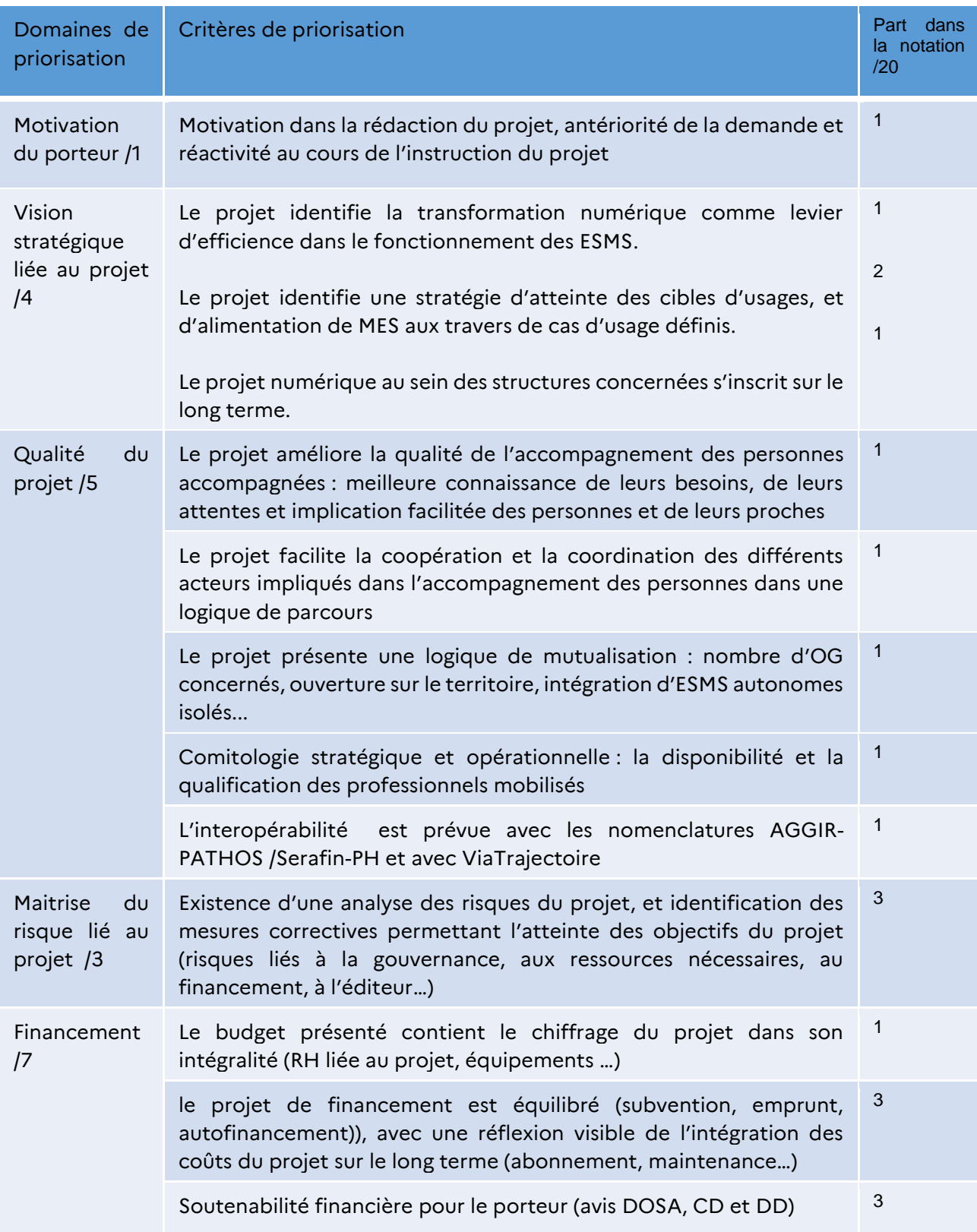

![](_page_19_Picture_0.jpeg)

![](_page_19_Picture_1.jpeg)

# <span id="page-19-0"></span>7 Contacts

Pour toute information complémentaire, veuillez contacter :

- Hajar AHDIFI, chargée de mission ESMS Numérique : [hajar.ahdifi @ars.sante.fr](mailto:jordan.niscoise@ars.sante.fr)
- Julien DE JOYBERT, chargé de mission ESMS Numérique: julien.dejoybert@ars.sante.fr

## <span id="page-19-1"></span>8 Ressources

Présentation du programme ESMS numérique :

[Virage numérique du médico-social : le programme ESMS numérique | CNSA](https://www.cnsa.fr/grands-chantiers/programme-esms-numerique)

Guide pratique SONS :

[https://esante.gouv.fr/sites/default/files/media\\_entity/documents/GUIDE-SONS.pdf](https://esante.gouv.fr/sites/default/files/media_entity/documents/GUIDE-SONS.pdf)

Guide cybersécurité pour le social et le médico-social :

[https://esante.gouv.fr/sites/default/files/media\\_entity/documents/ANS\\_GUIDECYBER\\_PHASE](https://esante.gouv.fr/sites/default/files/media_entity/documents/ANS_GUIDECYBER_PHASE%201-EXE%20-V2.pdf) [%201-EXE%20-V2.pdf](https://esante.gouv.fr/sites/default/files/media_entity/documents/ANS_GUIDECYBER_PHASE%201-EXE%20-V2.pdf)

Kit de déploiement du DUI en ESMS réalisé par l'anap :

<https://ressources.anap.fr/numerique/publication/2796-kit-deploiement-du-dui-en-esms>

Guide de déploiement d'un DUI interopérable :

[https://esante.gouv.fr/sites/default/files/media\\_entity/documents/guide\\_dui\\_interoperable\\_s](https://esante.gouv.fr/sites/default/files/media_entity/documents/guide_dui_interoperable_services_et_referentiels_socles.pdf) [ervices\\_et\\_referentiels\\_socles.pdf](https://esante.gouv.fr/sites/default/files/media_entity/documents/guide_dui_interoperable_services_et_referentiels_socles.pdf)

![](_page_20_Picture_0.jpeg)

![](_page_20_Picture_1.jpeg)

# <span id="page-20-0"></span>9 **Annexe 1** : Modalités de financement des SAAD

Afin de s'assurer que le programme ESMS numérique finance majoritairement l'activité médico-sociale d'un SAAD, les porteurs de projet SAAD, grappe ou OG, doivent joindre à leur candidature un relevé des heures dédiées à une activité médico-sociale, c'est-à-dire financées par les conseils départementaux ou caisses de retraite, ainsi que le nombre d'heures total de leur activité sur l'année N-1 par rapport à l'année de candidature.

Les ARS pourront réaliser des vérifications des informations déclarées auprès des conseils départementaux et autres caisses.

La modulation des enveloppes forfaitaires ESMS numérique sera attribuée au prorata de l'activité médico-sociale du SAAD déclarée et vérifiée par l'ARS

#### *Modèle de déclaration des heures dédiées à l'activité médico-sociale*

![](_page_20_Picture_143.jpeg)

![](_page_21_Picture_0.jpeg)

![](_page_21_Picture_1.jpeg)

# <span id="page-21-0"></span>10 **Annexe 2 :** Pièces à charger dans GALIS lors du dépôt de votre dossier

- · Les pièces suivantes sont à intégrer dans le portail GALIS lors du dépôt de votre dossier de candidature :
- Le document de candidature en réponse à l'AAP 2024
- Le planning projet : mettant en exergue le **calendrier détaillé de déploiement du DUI** avec les jalons principaux du projet, à savoir : démarrage du projet, signature prévisionnelle de la Vérification d'Aptitude (VA) et de la Vérification de Service Régulier (VSR), atteinte des cibles d'usages.
- Le plan de financement : coûts projet et RH
- La lettre d'engagement du porteur de projet (Cf annexe)
- Le modèle de déclaration des heures dédiées à l'activité médico-sociale pour les SAAD uniquement
- L'autorisation de l'entité nationale (si le porteur est rattaché à une entité nationale)
- L'étude de couverture des besoins du DUI par un DPI (si DPI du GHT est choisi comme solution) ou du DUI des projets concernant uniquement des ESSMS du champ AHI et PJM, avec la possibilité d'atteinte des cibles d'usages
- La convention de grappe pour les petits OG (- 15 ESMS) rassemblés *(annexe 2 du document de candidature Occitanie)*
- Le bon de commande SONS (uniquement pour les ESSMS déposant un projet de montée de version).
- Le PV de VA daté et signé le cas échéant (uniquement pour les ESSMS déposant un projet de montée de version*).*
- Dans le cas de demande de subventions de *financements spécifiques*, **les pièces justificatives** complémentaires suivantes sont **obligatoire**s *:*
	- Pour les demandes de **matériel** :
		- **Etat de parc du matériel informatique** par ESSMS : selon modèle (**Cf « Etat parc et demande de matériel par ESSMS** »)
		- Demande de matériel consolidée pour la grappe: selon modèle (**Cf « Modèle demande matériel grappe »)**
		- **Devis matériel** correspondant : fournir un devis consolidé pour l'ensemble de la grappe dans la mesure du possible : (**2 devis à minima)**
	- Pour les demandes de financement d'**A**ssistance à **M**aitrise d'**O**uvrage (**AMOA**):
		- Devis d'**AMOA** (au moins 2 si possible) selon les recommandations suivantes :

**La prestation d'AMOA** intervient en complément de l'offre d'accompagnement assuré par le GRADeS Occitanie citée précédemment (Cf « 2. Stratégie régionale pour les ESMS), à savoir : accompagner les ESSMS à la bonne compréhension et à la mise en œuvre des référentiels et services socles.

![](_page_22_Picture_0.jpeg)

![](_page_22_Picture_1.jpeg)

**Pour rappel, l'AMOA** doit ainsi assurer l'accompagnement de la grappe au **déploiement du DUI** et ce **jusqu'à l'atteinte des cibles d'usages,** avec par exemple les prestations suivantes :

- Animer les groupes de travail métier (spécification du besoin, paramétrage de la solution) :
- Préparer et suivre la recette utilisateur,
- Piloter et assurer la gestion financière du projet
- Suivre l'atteinte des cibles d'usage et proposer des actions correctives dans le cadre du déploiement de la solution au sein des ESSMS du regroupement.